## **ขั้นตอนการของดเรียน (Drop) RE16 กองบริหารวิทยาเขตจันทบุรี มหาวิทยาลัยบูรพา วิทยาเขตจันทบุรี**

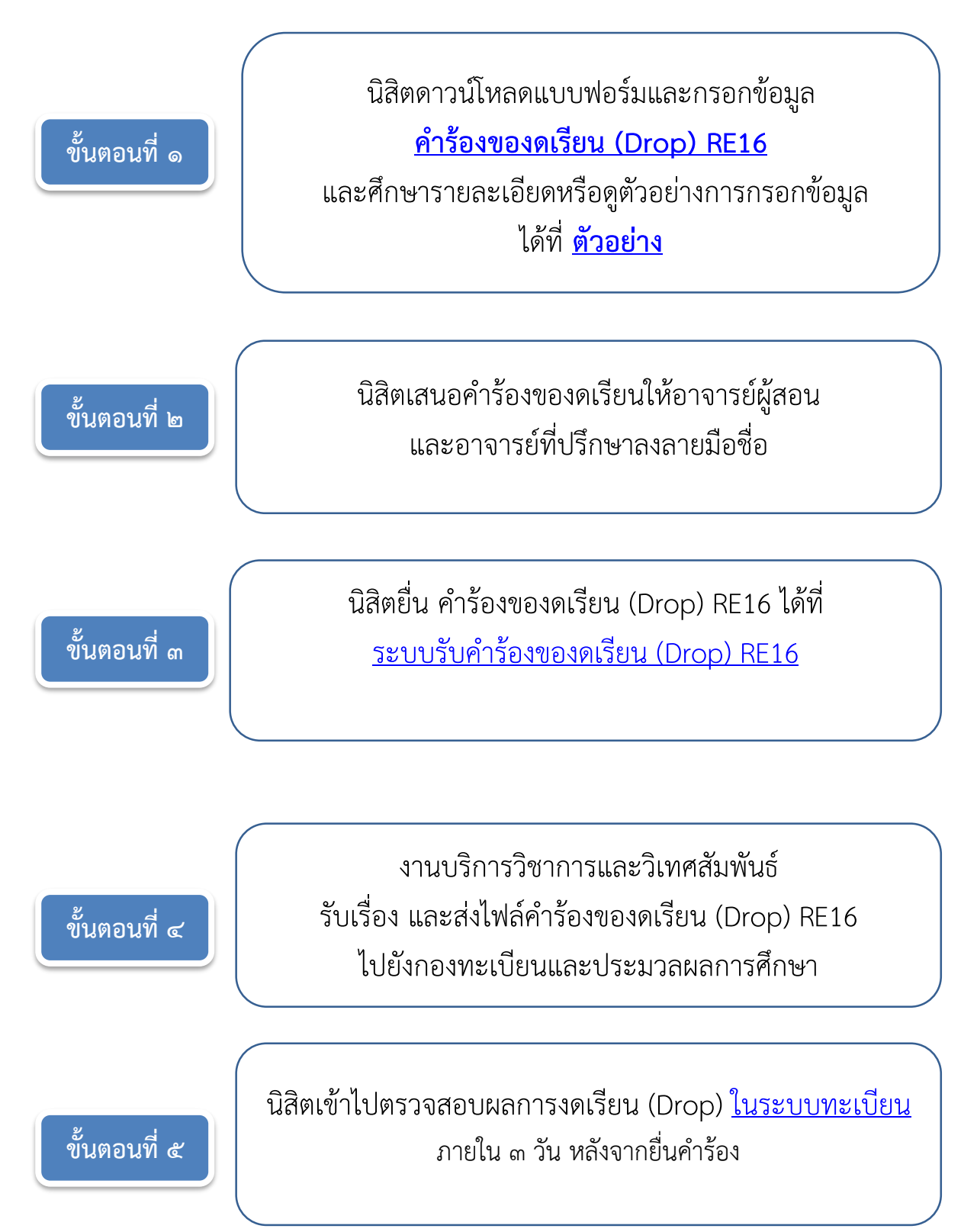